# Curso: HORMIGÓN ESTRUCTURAL 1

# Método de los estados<br>Dominios de deformada<br>Dominios de deformada<br>Dominios de deformada<br>Diniversidad de la República - Uruguay Metodo de los estados firme<br>Dominios de deformación<br>Santiago Laco(slaco@fing.edu.uy)<br><sup>1er</sup> Semestre - 2024<br>Universidad de la República - Uruguay Práctico 2 Método de los estados límite Dominios de deformación

Santiago Laco(slaco@fing.edu.uy)

1er Semestre - 2024

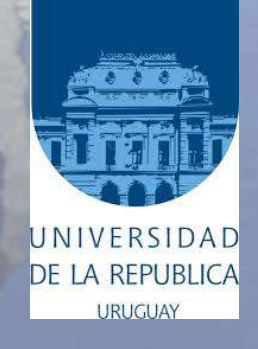

# Objetivo

- Comprender los dominios de deformación última para una sección bajo solicitaciones normales.
- Determinar el armado de una viga sometida a una carga distribuida uniforme verificando el Estado Límite Último de flexión.

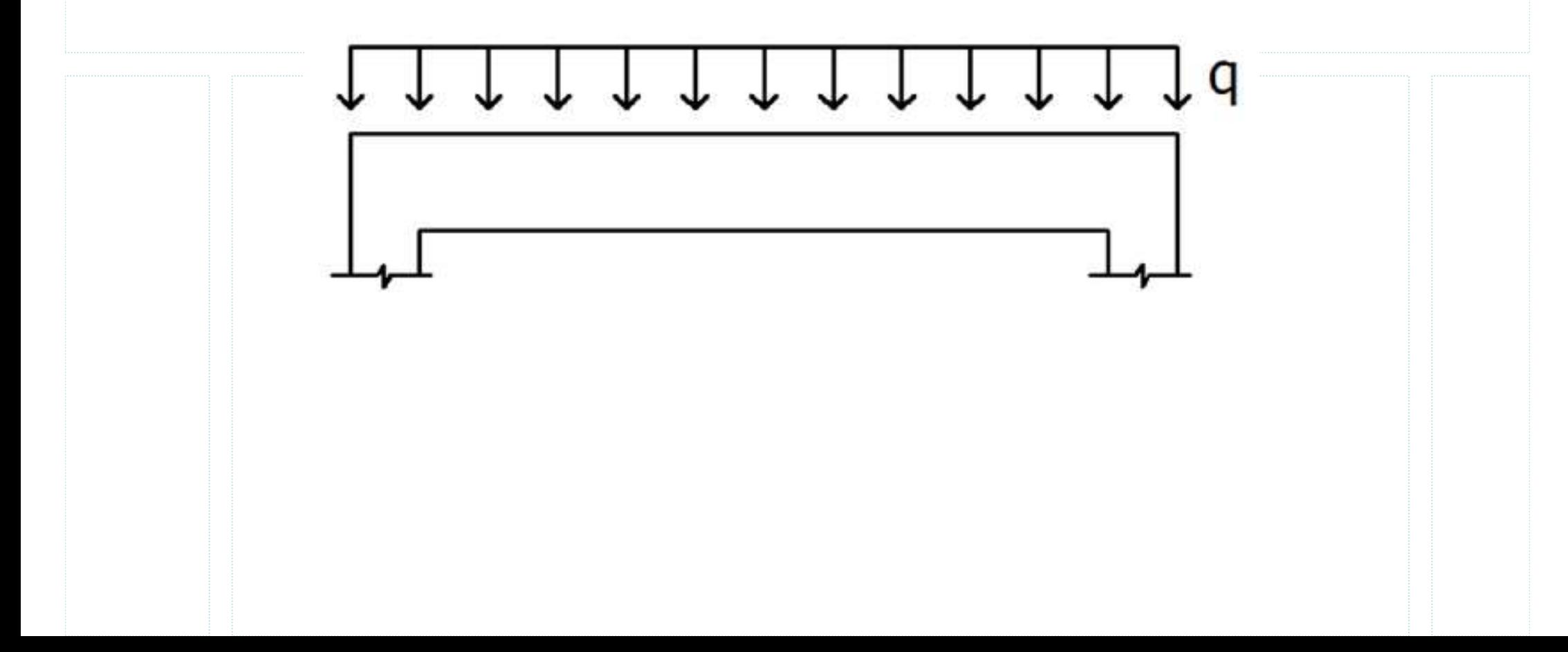

# Método de los estados límite

1<sup>er</sup> Semestre 2024 Santiago Laco Curso: Hormigón Estructural 1 3 3 **3 ST LACE 1996** 1997

La verificación en ELU consiste en comprobar que las solicitaciones de diseño son menores o iguales que las solicitaciones últimas. **Método de los estados límite**<br>
<sup>1er</sup> Semestre 2024 Santiago Laco Curso: Homigón Estructural 1<br> **La verificación en ELU consiste en comprobar que las solicitaciones de diseño <br>
son menores o iguales que las solicitaciones** 

- Hormigón armado: **Aétodo de los estados límit**<br>
<sup>1er Semestre 2024 Santiago Laco Curso: Hormig<br>
a verificación en ELU consiste en comprobar<br>
on menores o iguales que las solicitaciones últ<br>
Solicitaciones últimas: se consideran las resist</sup> **ILE COLO DE LOS ESTADOS LIMITE**<br>
1<sup>er</sup> Semestre 2024 Santiago Laco Curso: Hormigón Est<br> **a verificación en ELU consiste en comprobar que<br>
<b>nn menores o iguales que las solicitaciones última**<br>
Solicitaciones últimas: se c <sup>14'</sup> Semestre 2024 Santiago Laco Curso: Hormigón Estructural 1<br> **La verificación en ELU consiste en comprobar que las solicions**<br> **son menores o iguales que las solicitaciones últimas.**<br>
• Solicitaciones últimas: se cons **n menores o iguales que las solicitaciones últimas.**<br>
Solicitaciones últimas: se consideran las resistencias de diseño  $f_d$ :<br>
Hormigón armado:<br>
— Acero:  $\gamma_s \rightarrow f_{yd} = f_{yk}/\gamma_s$ ,  $\gamma_s = 1,15$ <br>
— Hormigón:  $\gamma_c \rightarrow f_{cd} = f_{ck}/\gamma_c$ , Solicitaciones últimas: se consideran las resistencias de diseño  $f_c$ <br>
Hormigón armado:<br>
- Acero:  $\gamma_s \rightarrow f_{yd} = f_{yk}/\gamma_s$ ,  $\gamma_s = 1.15$ <br>
- Hormigón:  $\gamma_c \rightarrow f_{cd} = f_{ck}/\gamma_c$ ,  $\gamma_c = 1.50$ <br>
Solicitaciones de diseño:  $F_d = F_k \times \gamma_f$ <br>
Par
	-
	-
- Para el curso: Hormigón armado:<br>
– Acero:  $\gamma_s \rightarrow f_{yd} = f_{yk}/\gamma_s$ ,  $\gamma_s = 1.15$ <br>
– Hormigón:  $\gamma_c \rightarrow f_{cd} = f_{ck}/\gamma_c$ ,  $\gamma_c = 1.50$ <br>
• Solicitaciones de diseño:  $F_d = F_k \times \gamma_f$ <br>
Para el curso:<br>
– Permanentes (peso propio, carga muerta):  $\gamma_G = 1.35$ <br> – Acero:  $\gamma_s \rightarrow f_{yd} = f_{yk}/\gamma_s$ ,  $\gamma_s = 1.15$ <br>
– Hormigón:  $\gamma_c \rightarrow f_{cd} = f_{ck}/\gamma_c$ ,  $\gamma_c = 1$ , 50<br>
Solicitaciones de diseño:  $F_d = F_k \times \gamma_f$ <br>
Para el curso:<br>
– Permanentes (peso propio, carga muerta):  $\gamma_G = 1.35$ <br>
– Variables (sobrec – Hormigón:  $\gamma_c \rightarrow f_{cd} = f_{ck}/\gamma_c$ ,  $\gamma_c = 1,50$ <br>
Solicitaciones de diseño:  $F_d = F_k \times \gamma_f$ <br>
Para el curso:<br>
– Permanentes (peso propio, carga muerta):  $\gamma_G = 1,35$ <br>
– Variables (sobrecarga de uso, viento):  $\gamma_Q = 1,50$ <br>
Algunos v Solicitaciones de diseño:  $F_d = F_k \times \gamma_f$ <br>
Para el curso:<br>
— Permanentes (peso propio, carga muerta):  $\gamma_G = 1.35$ <br>
— Variables (sobrecarga de uso, viento):  $\gamma_Q = 1.50$ <br>
Algunos valores (característicos) de referencia (norma
	-
	-
- - ଷ
	-
	- SCU vivienda: entre  $1,5 \text{ y } 3,0 \text{ kN/m}^2$  según el uso de la habitación

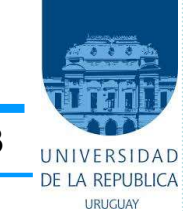

1<sup>er</sup> Semestre 2024 Santiago Laco Curso: Hormigón Estructural 1 4 ministral 1 4 ministral 1

• Viga sometida a carga distribuida uniforme q y a su peso propio

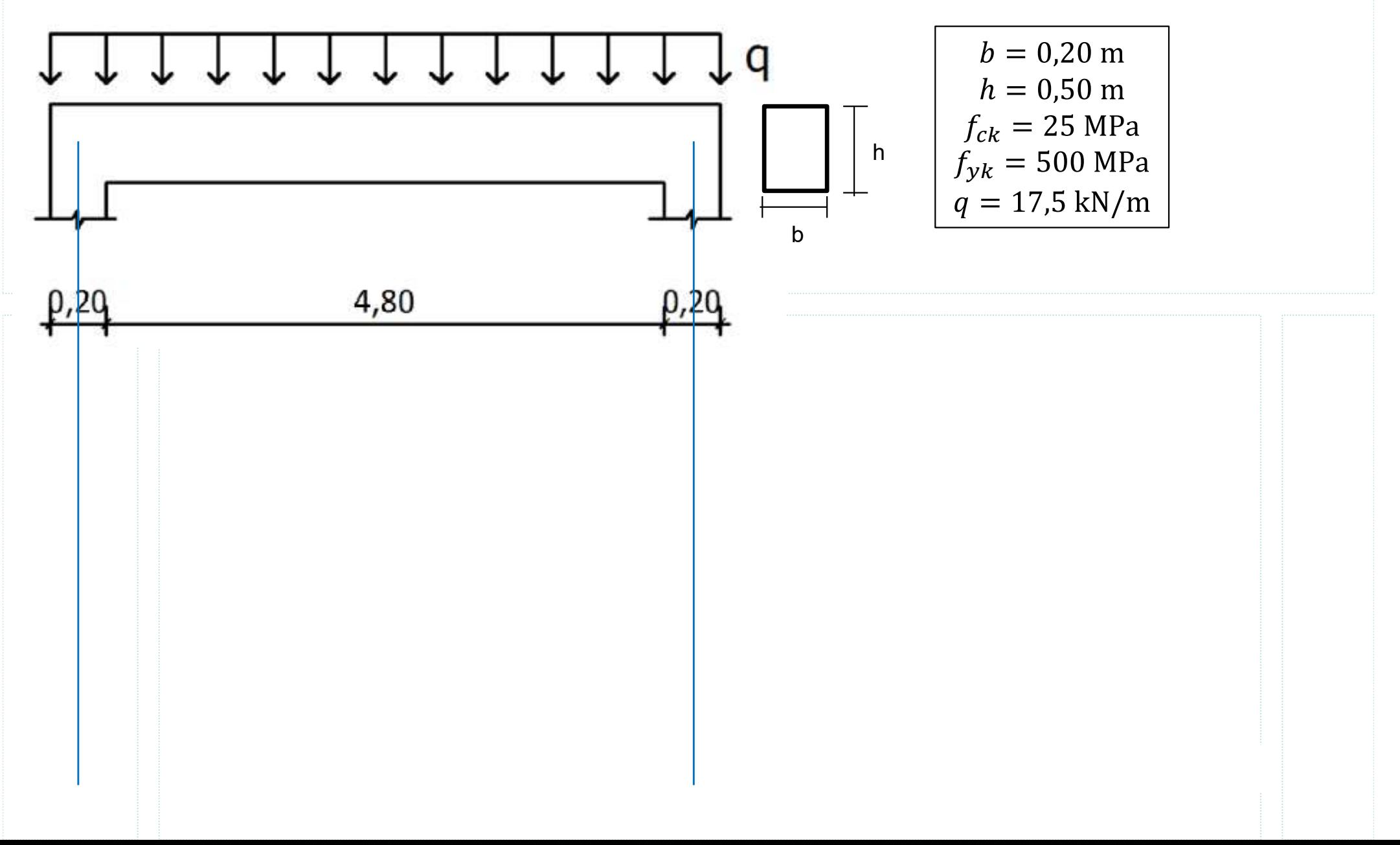

1<sup>er</sup> Semestre 2024 Santiago Laco Curso: Hormigón Estructural 1 5 **5 System Representation** 5 **5 System Blue Contracts** 

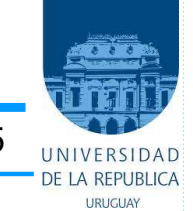

#### • Esquematizar la armadura de la viga

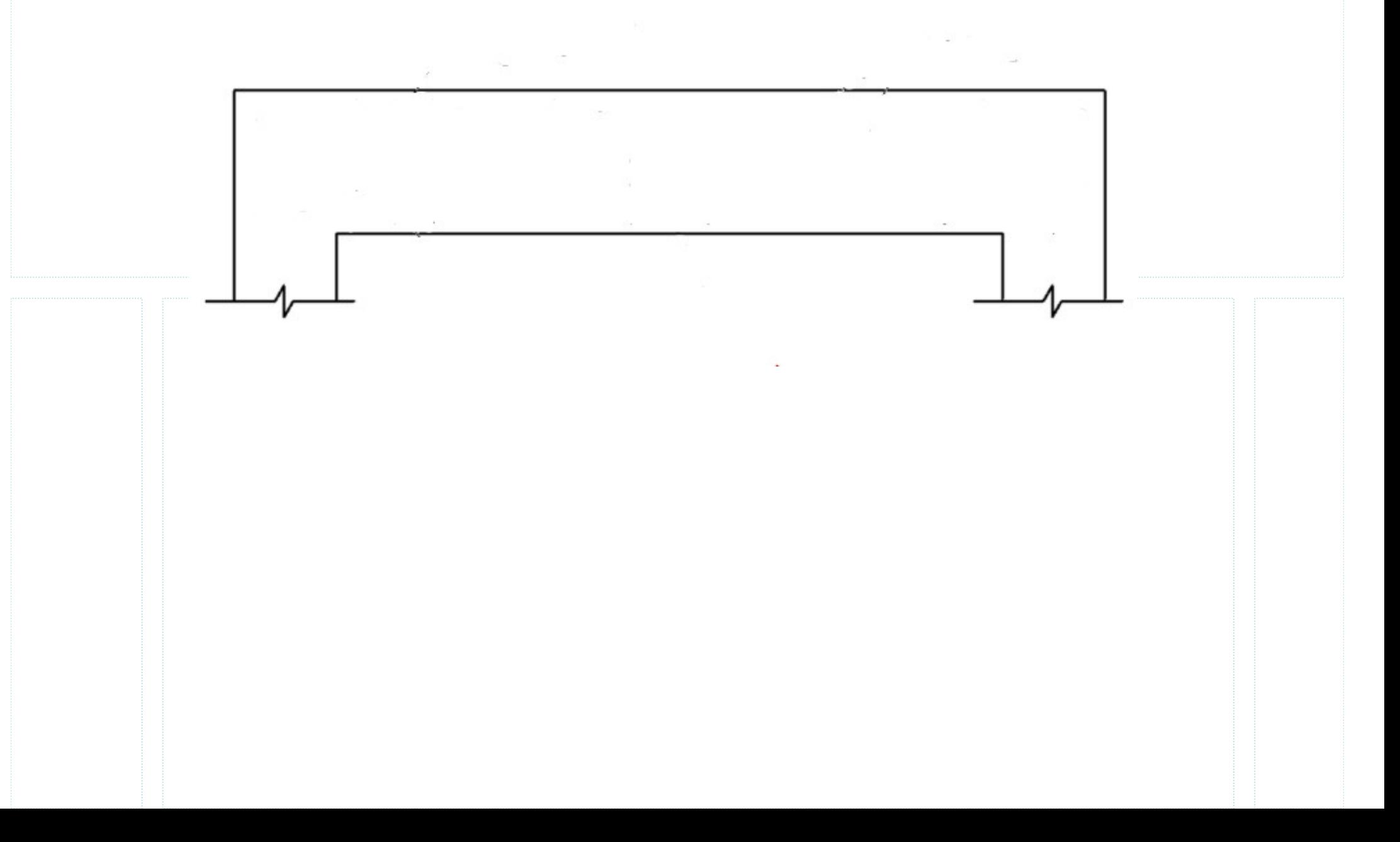

# Dominios de deformación

1 er Semestre 2024 Santiago Laco Curso: Hormigón Estructural 1 6

#### • ¿Cómo se determinan las solicitaciones últimas de una sección?

Una sección de hormigón armado sometida a solicitaciones normales puede alcanzar el estado límite de agotamiento de tres formas: **Jominios de deformación**<br>
<sup>1<sup>er</sup> Semestre 2024 Santiago Laco Curso: Hormigón Estructural 1<br> **Cómo se determinan las solicitaciones últimas de una sección?**<br>
Una sección de hormigón armado sometida a solicitaciones normal</sup> **Dominios de deformación**<br>
<sup>1ª Semestre 2024 Santiago Laco Curso: Hormigón Estructural 1<br> *i* Cómo se determinan las solicitaciones últimas de una sección?<br>
Una sección de hormigón armado sometida a solicitaciones normale</sup>

- 
- 
- 

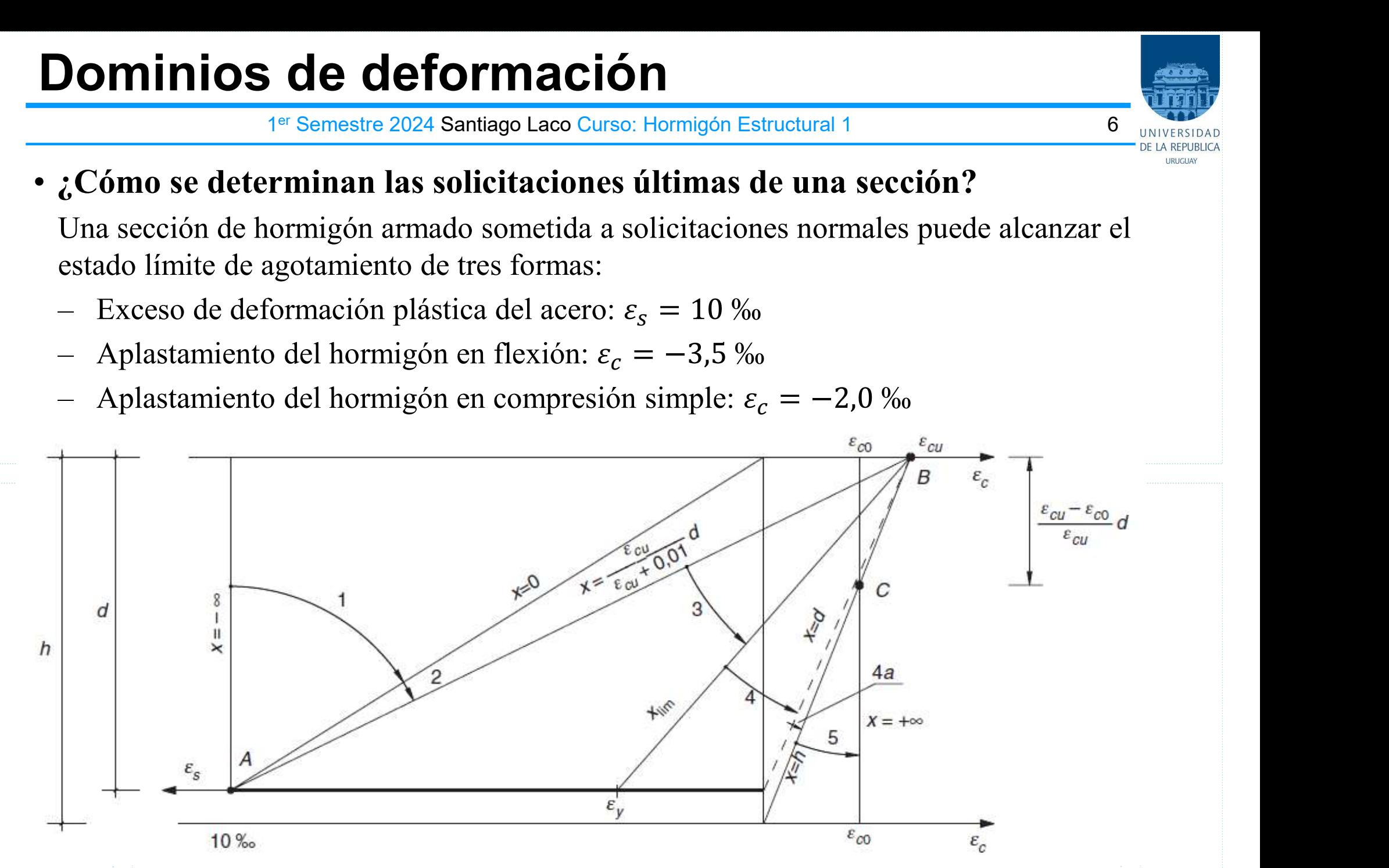

Partiendo de un plano de deformaciones podemos hallar las solicitaciones últimas aplicando los diagramas  $\sigma - \varepsilon$ 

La verificación en ELU consiste en comprobar que las solicitaciones de diseño son menores o iguales que las solicitaciones últimas.

#### $M_d \leq M_u$

En el ejemplo  $M_{\nu} \geq 92.6$  kNm. Analizaremos el equilibrio interno en una sección sometida a  $M_d$ :

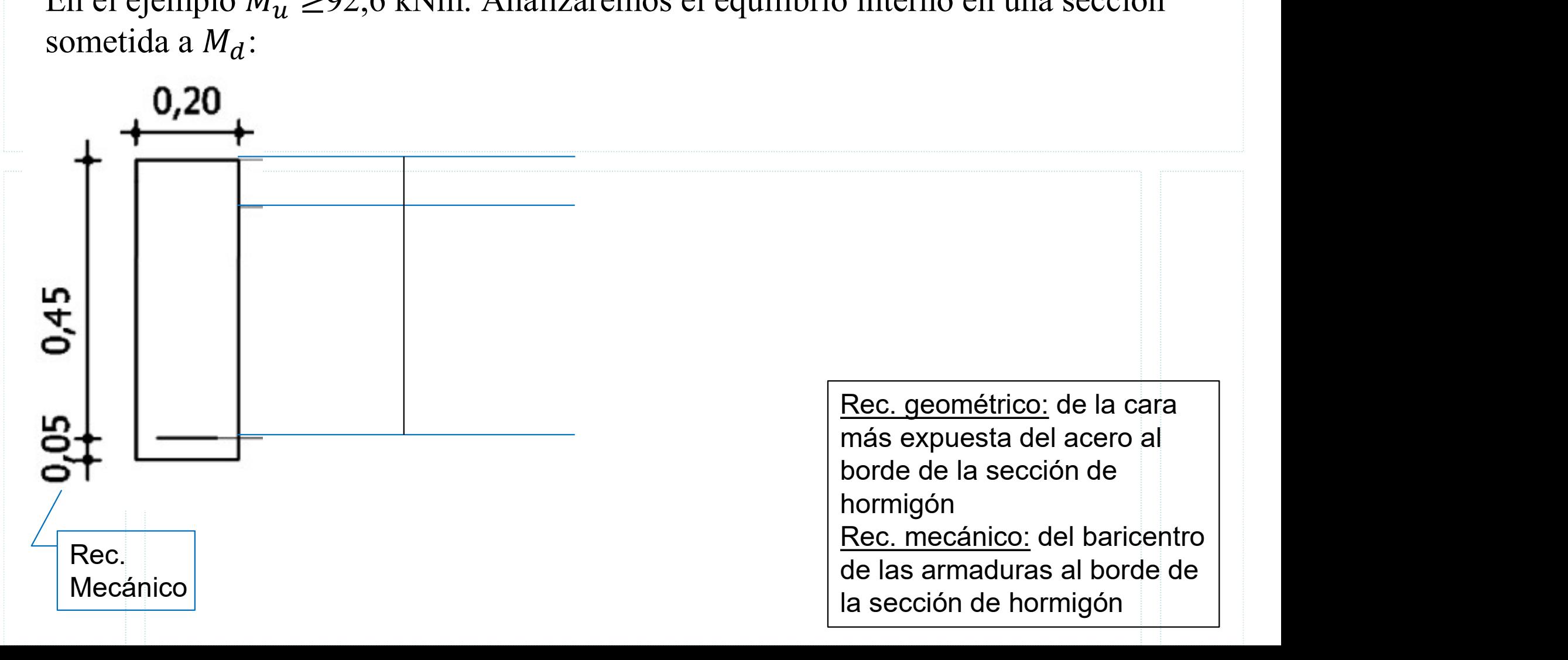

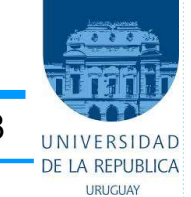

• Resolución con ecuaciones adimensionales

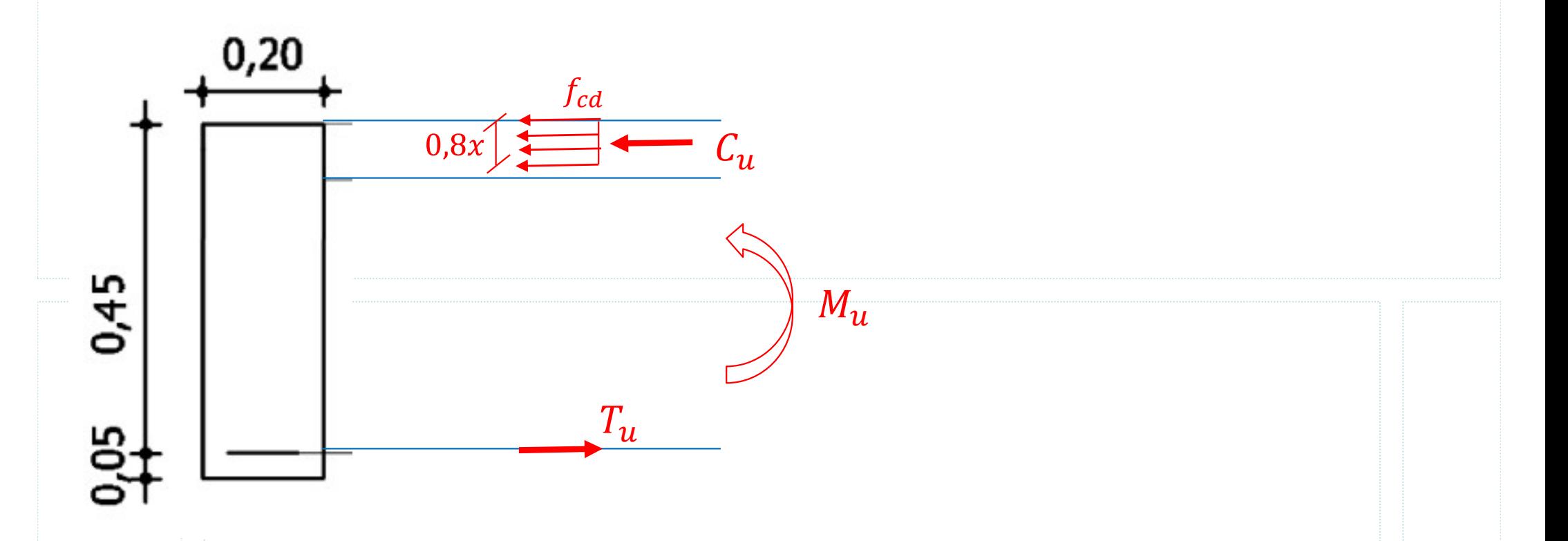

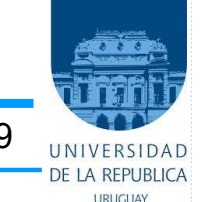

#### • Disposiciones constructivas

 $\frac{1}{4}$ <sup>er</sup> Semestre 2024 Santiago Laco Curso: Hormigón Estructural 1<br>Disposiciones constructivas<br>- Elección del diámetro de barra:  $5\phi12 = 5.7 \text{ cm}^2 > 5.1 \text{ cm}^2$ <br>- Recubrimientos: chequear que el recubrimiento mecánic **Ejemplo**<br>
<sup>1er</sup> Semestre 2024 Santiago Laco Curso: Hormigón Estructural 1<br>
Disposiciones constructivas<br>
– Elección del diámetro de barra: 5 $\phi$ 12 = 5,7 cm<sup>2</sup> > 5,1 cm<sup>2</sup><br>
– Recubrimientos: chequear que el recubrimiento m Rec. Geométrico 20 mm<br> $F_{strihos}$   $\rightarrow$  Rec. mecánico = 20 + 6 + 12/2 = 32 mm Estribos  $\Phi$  6 **EXEMPLO**<br>
<sup>1er</sup> Semestre 2024 Santiago Laco Curso: Hormigón Estructural 1<br>
Disposiciones constructivas<br>
- Elección del diámetro de barra: 5 $\phi$ 12 = 5,7 cm<sup>2</sup> > 5,1 cm<sup>2</sup><br>
- Recubrimientos: chequear que el recubrimiento m <sup>1er</sup> Semestre 2024 Santiago Laco Curs<br> **isposiciones constructivas**<br>
Elección del diámetro de barra: 5 $\phi$ 12 = 5,<br>
Recubrimientos: chequear que el recubrimi<br> *Rec. Geométrico 20* mm<br> *Estribos*  $\phi$  6  $\phi$  = *Rec. mecár* Elección del diámetro de barra: 5 $\phi$ 12 = 5,7 cm<br>
Recubrimientos: chequear que el recubrimiento i<br> *Rec. Geométrico 20* mm<br> *Estribos*  $\phi$  6  $\phi$  = *Rec. mecánico* =<br>
Separación entre barras: verificar que se cumple<br>
• 2

- 
- $\bullet$   $\Phi$  longitudinal
- 

$$
sep = \frac{200 \text{ mm} - 2 \times (20 \text{ mm} + 6 \text{ mm}) - 5 \times 12 \text{ mm}}{4} = 22 \text{ mm} > 20 \text{ mm}
$$

1 er Semestre 2024 Santiago Laco Curso: Hormigón Estructural 1 10

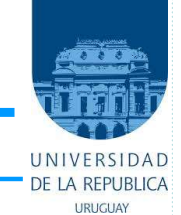

#### • Cuantías mínimas <mark>KR8</mark>

**Ejemplo**<br>
<sup>1er</sup> Semestre 2024 Santiago Laco C<br>
Cuantías mínimas <sup>KR8</sup><br>
— Cuantía geométrica:<br>  $\rho = \frac{A_s}{bh}$  Cuantías geométricas mínimas,<br>
a la sección total de S<sub>s</sub> and the state of  $\mathcal{S}$ 

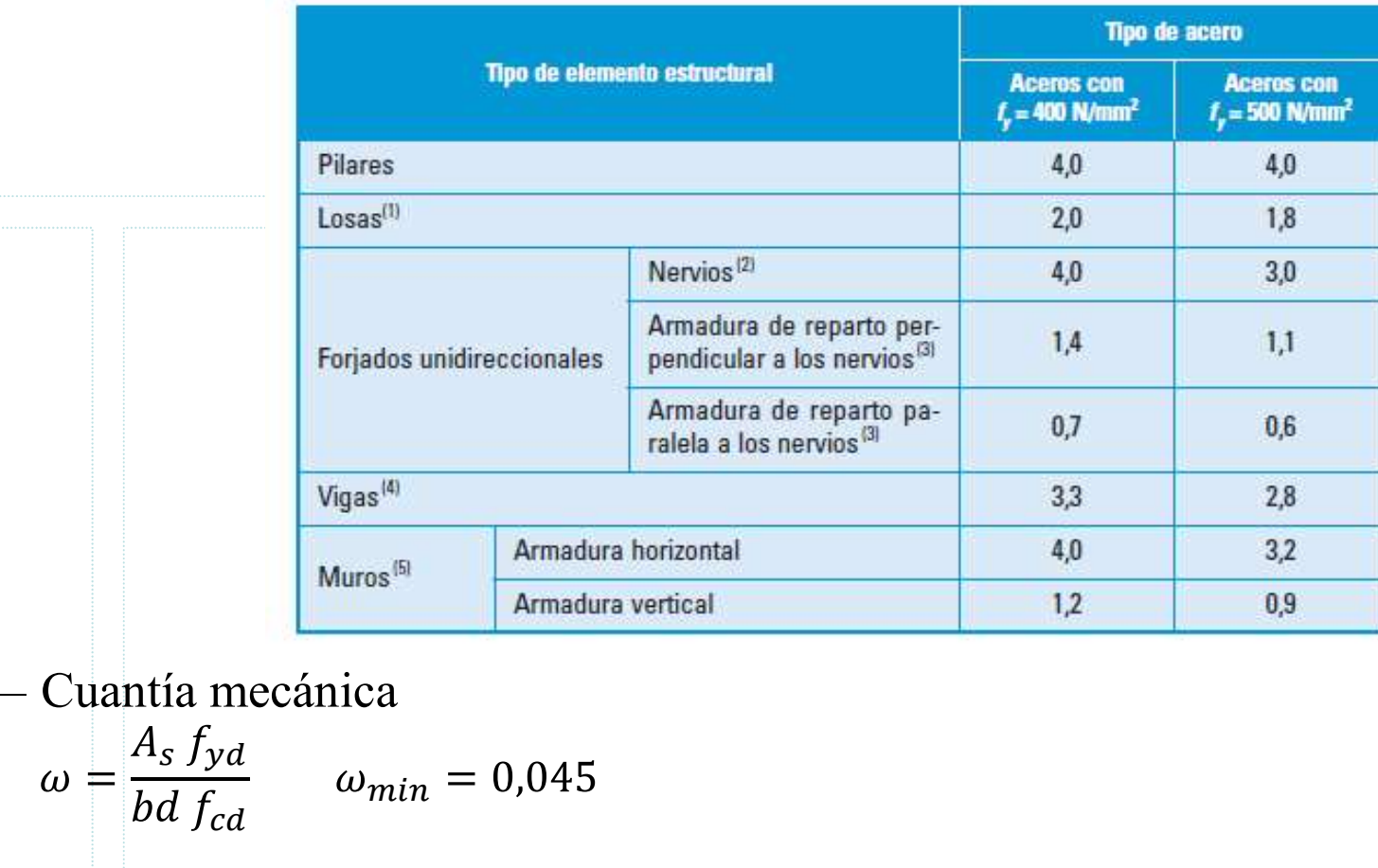

$$
\omega = \frac{A_s f_{yd}}{bd f_{cd}} \qquad \omega_{min} = 0.045
$$

KR8 *i*Esto va? Kimberly Rodríguez; 16/3/2021

# Filmplo<br>
1<sup>er</sup> Semestre 2024 Santiago Laco C<br>
Cuantías mínimas<br>
– Cuantía geométrica: Filmplo<br>
1<sup>er Semestre 2024 Santiago Laco C<br>
Cuantías mínimas<br>
- Cuantía geométrica:<br>
- Cuantía mecánica</sup> Ejemplo

1<sup>er</sup> Semestre 2024 Santiago Laco Curso: Hormigón Estructural 1 11 11 11 INTERSIDAD

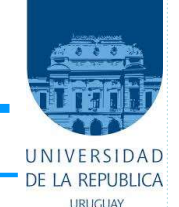

#### • Cuantías mínimas

1<sup>er</sup> Semestre 2024 Santiago Laco Curso: Hormigón Estructural 1 12 12 INVERSIDAD

#### • Deformaciones

La viga se diseña en el Dominio …

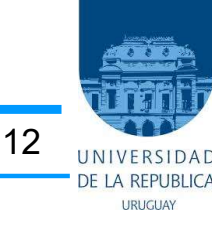

# **Here comes the end**<br>
Here comes the end

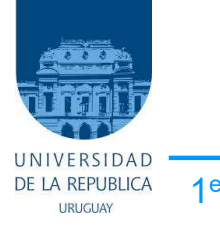

1<sup>er</sup> Semestre 2024 Santiago Laco Curso : Hormigón 1 13 antico e a constante a superior de la constantida de la constantida de la constantida de la constantida de la constantida de la constantida de la constantida de la co